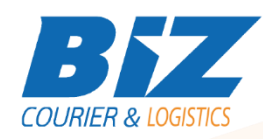

# BIZCOURIER WEB SERVICES

#### Dear Partners,

We would like to inform you that BizCourier can now offer you the ability to create a booking so that you can supply our warehouse with stock directly from your company's software or website by taking advantage of Product Creation Web Service.

In order to achieve this, you have to use a combination of 3 services. Service 1: provides a list of all the available warehouses.

Service 2: provides a list of all your products.

Service 3: offers a base-64 string which is the Packing list in pdf format which you can print and attach to the pallet with the stock you wish to send.

#### Service #1

### Biz Warehouses

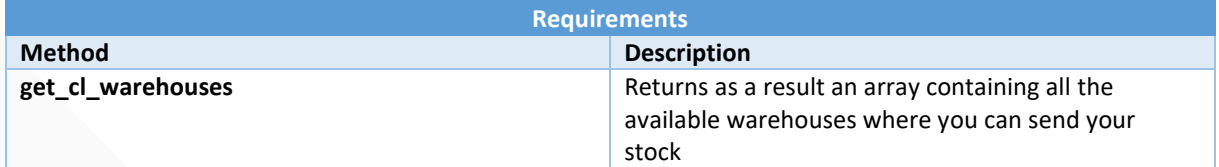

## Web Service Call Input Fields

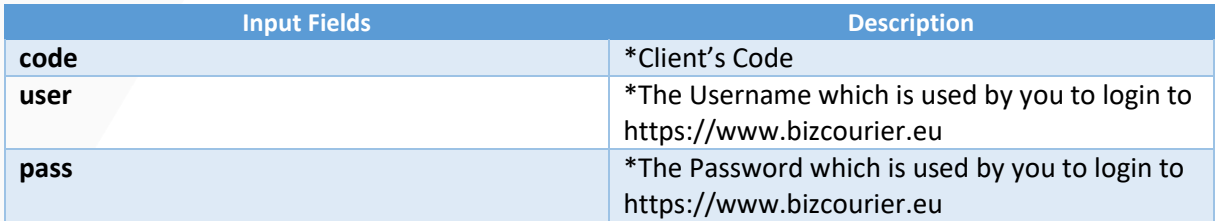

### Web Service Output Fields

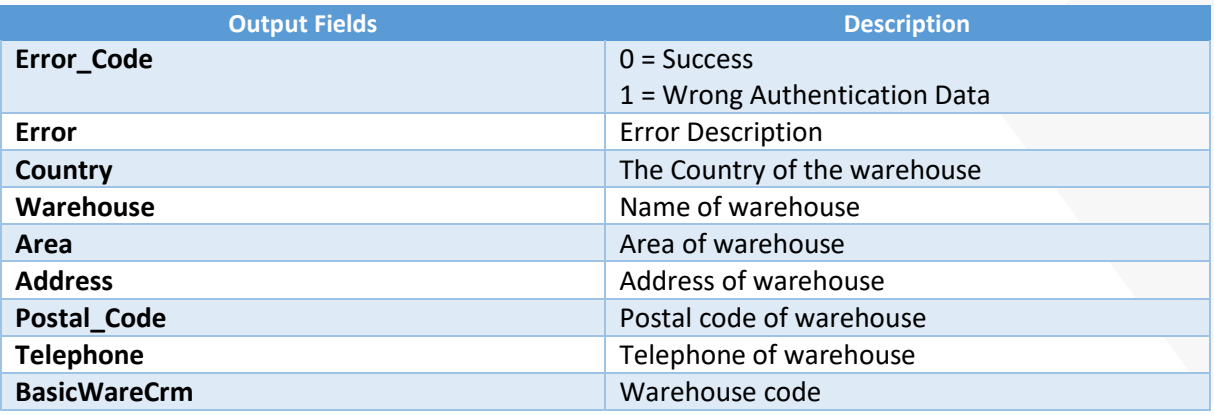

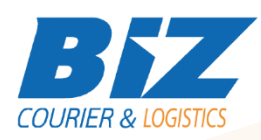

The above result is an array that may have more than one record.

All data of the desired warehouse will be used in the booking creation.

#### **WSDL**

The WSDL file can be downloaded from the following address:

[https://www.bizcourier.eu/pegasus\\_cloud\\_app/service\\_01/loc\\_app/biz\\_wareh2.php?wsdl](https://www.bizcourier.eu/pegasus_cloud_app/service_01/loc_app/biz_wareh2.php?wsdl)

Service #2

Biz Products

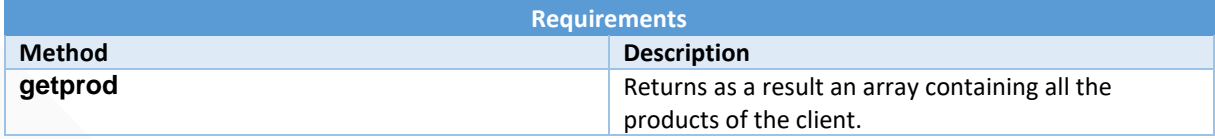

# Web Service Call Input Fields

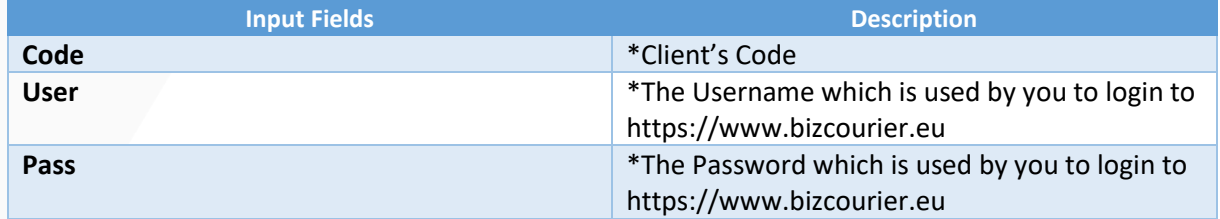

## Web Service Output Fields

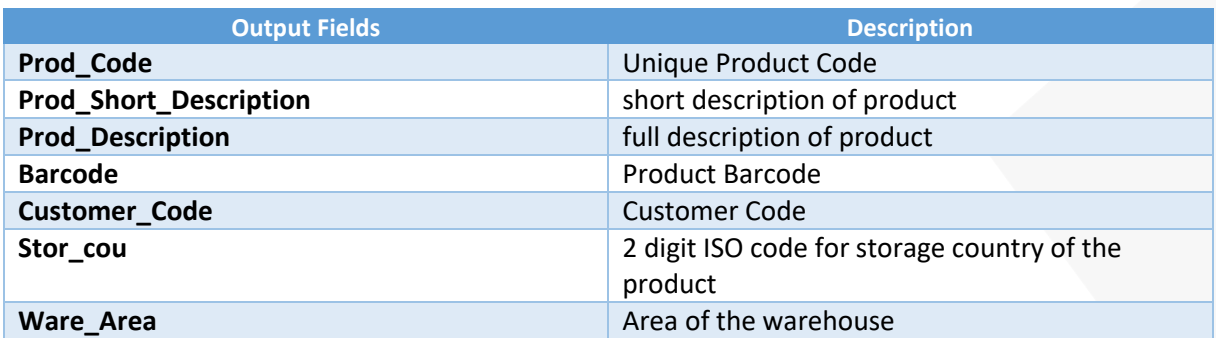

The above result is an array that may have more than one record.

Prod\_Code will be used in the booking creation.

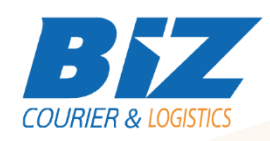

# **WSDL**

The WSDL file can be downloaded from the following address:

[https://www.bizcourier.eu/pegasus\\_cloud\\_app/service\\_01/loc\\_app/products.php?wsdl](https://www.bizcourier.eu/pegasus_cloud_app/service_01/loc_app/products.php?wsdl)

#### Service #3

# Biz New Order Creation

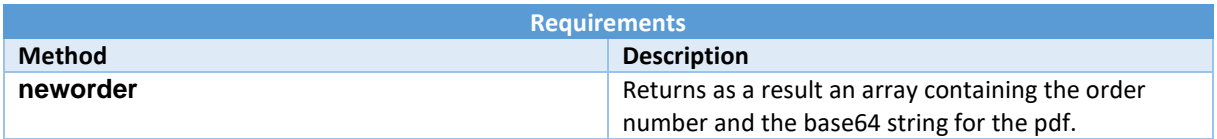

# Web Service Call Input Fields

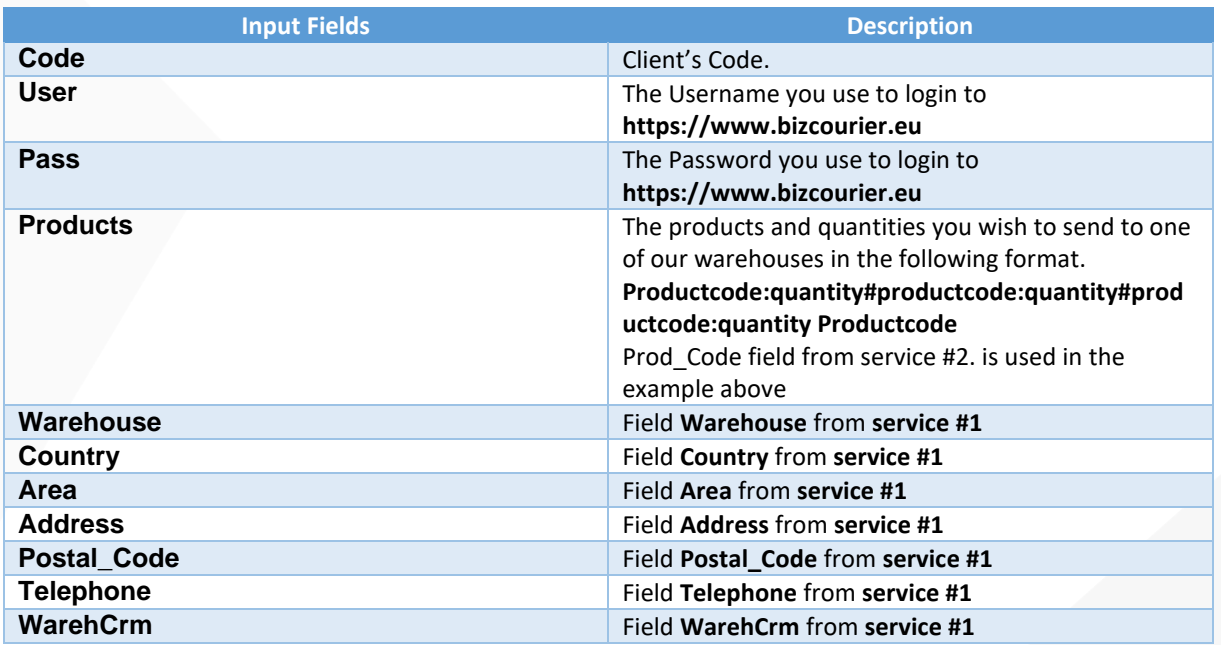

# Web Service Output Fields

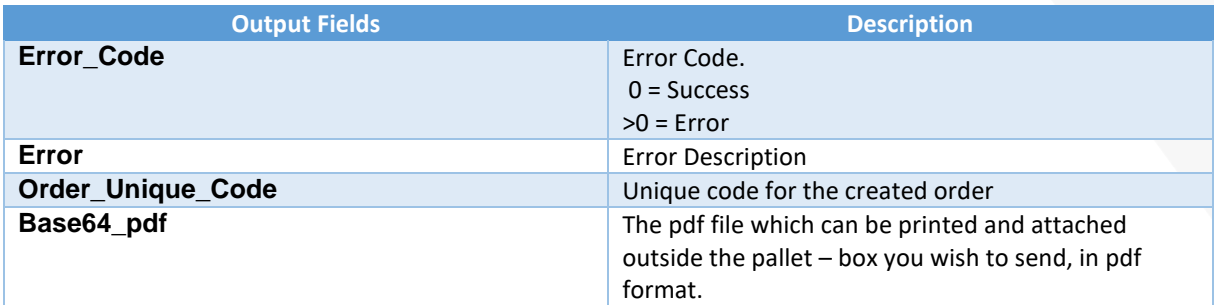

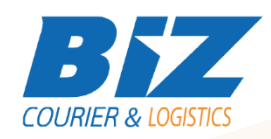

### **WSDL**

The WSDL file can be downloaded from the following address:

[https://www.bizcourier.eu/pegasus\\_cloud\\_app/service\\_01/neworders.php?wsdl](https://www.bizcourier.eu/pegasus_cloud_app/service_01/neworders.php?wsdl)

or emailed to you on request at *[itsupport@bizcourier.eu](mailto:itsupport@bizcourier.eu)*

You may start testing it with SoapUI Software by clicking on the link below[: http://www.soapui.org/](http://www.soapui.org/)

If you require any further information or clarification please email your queries to *[itsupport@bizcourier.eu](mailto:itsupport@bizcourier.eu)* and we shall be more than happy to assist you.

George Vlachos

IT Department

International Courier & Postal Services 8 th Km Varis Koropiou, Koropi, 19400, Greece *Ph: +30 2117101466 E-mail[: itsupport@bizcourier.eu](mailto:itsupport@bizcourier.eu) – Website: [www.bizcourier.eu](http://www.bizcourier.eu/)*